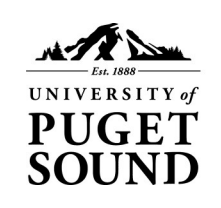

Technology **Services** 

# **Email Reduction Strategies for Windows**

## **If your mailbox is full, you will lose the ability to send and receive emails and calendar invites.**

University of Puget Sound email mailboxes are allocated 2GB of storage. As your mailbox approaches its capacity, you will receive a warning email that your mailbox is almost full. Exceeding your allocation prohibits you from sending or receiving email or calendar invites. Anyone sending emails to you will receive a bounceback error that your mailbox is full.

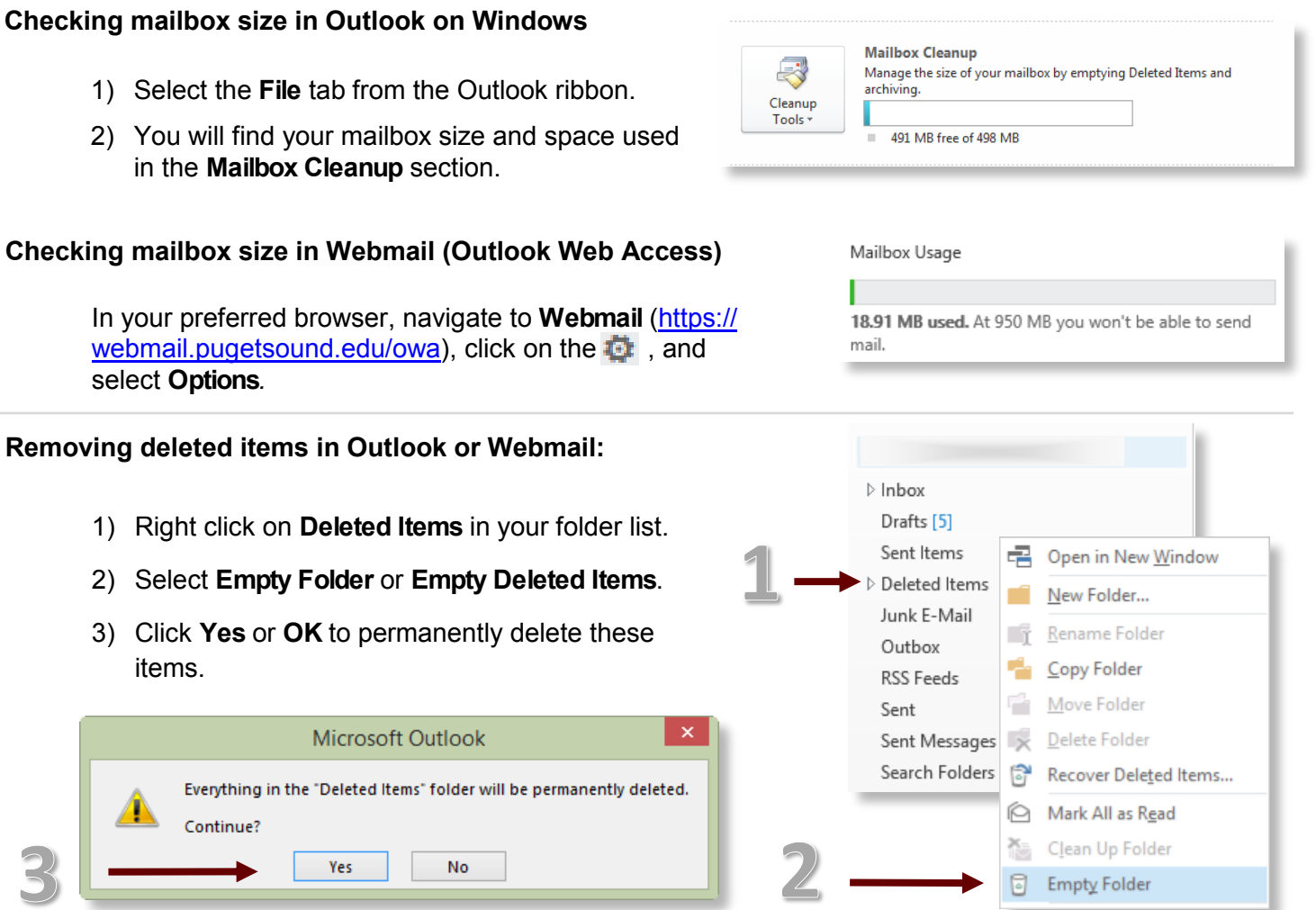

#### **Removing emails in Sent Items:**

Sent emails count toward your mailbox size. To sort your **Sent Items** folder by email size, click on **Arrange by** and select **Size** from the dropdown menu. Those with attachments usually take up the most space.

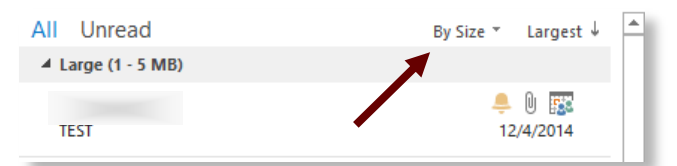

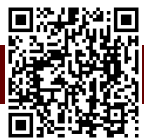

## **Archiving emails that you would like to keep:**

If you do not currently have an archive set up, please contact the Technology Service Desk for assistance. Keep in mind that emails moved to your archive will only be available to you in Outlook, and not through Webmail.

#### **Removing emails with large attachments:**

Emails with attachments, such as pictures, large PDFs, documents, and audio files typically take up the most space.

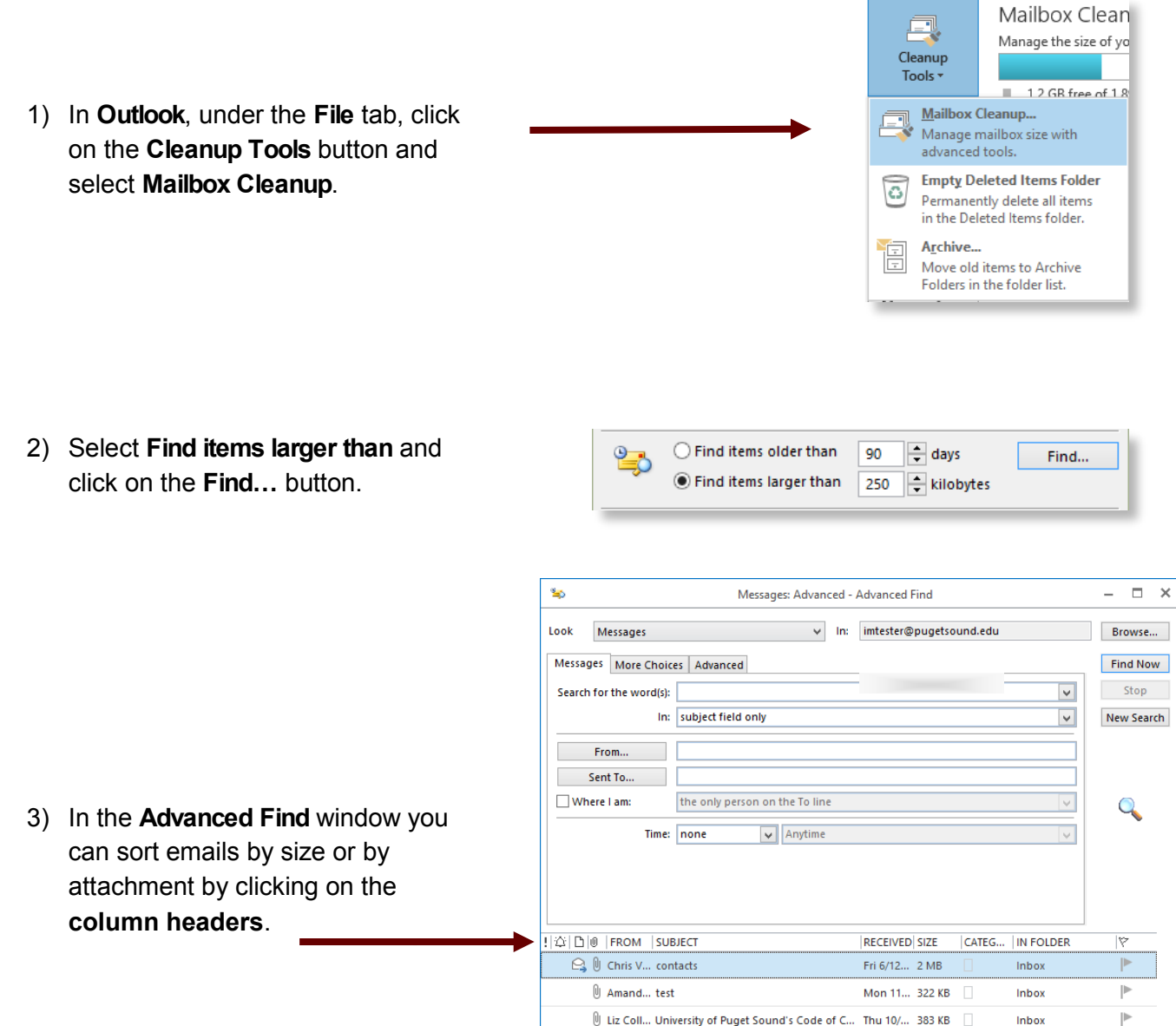

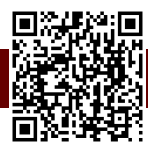

U Acade... THANKS: Race and Pedagogy National ... Mon 9/... 861 KB

Inbox